## Enable reverse code reading

## You can find the EW3410 version in the codebar of the product box

## **ONLY EW3410 R1**

In some special application scenarios, it is necessary to read special barcodes with black and white reversed phase. Users can enable/disable the reading function of inverted barcodes by reading the following setting codes.

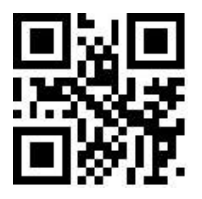

\*\*Disable Reading Reverse Barcodes Enable reading

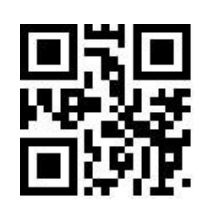

## **ONLY EW3410**

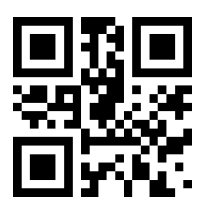

\*Disable Reading Reverse 1D barcode Enable Reading Reverse 1D barcode

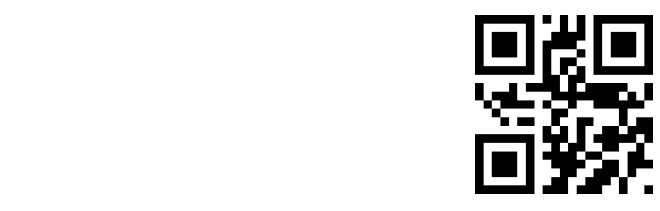

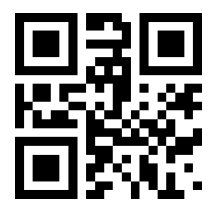

**\***Disable Reading Reverse 2D barcode Enable Reading Reverse 1D barcode

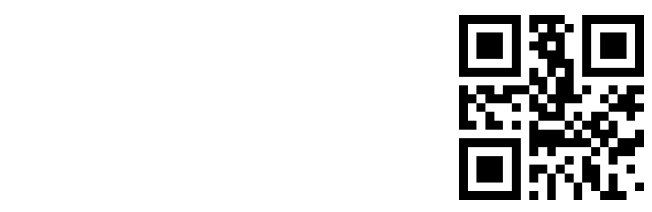